## SAP ABAP table /SAPSLL/ALRG13 UPD S {SLL: Update Structure for /SAPSLL/ALRG13}

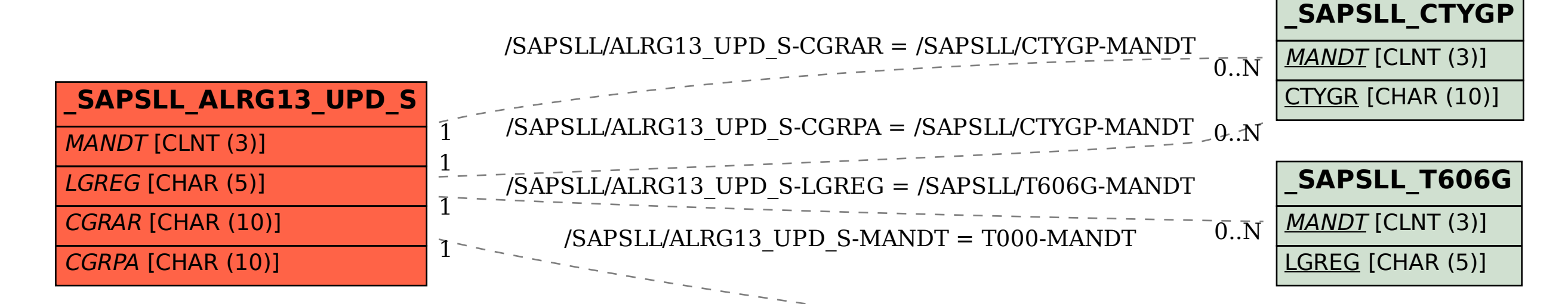

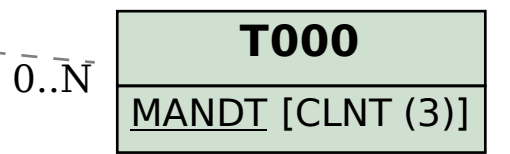